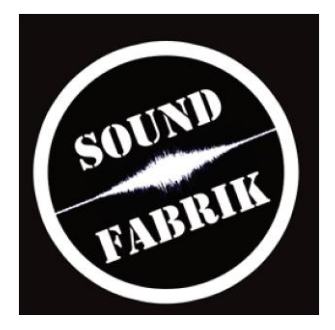

## **Wichtige Tipps um Kosten einzusparen:**

#### **MIXING**

Säubern Sie Ihre Spuren vor dem Exportieren. Hören Sie im Solomodus jede einzelne Spur auch auf Knackser durch (falls geschnitten wurde) und entfernen Sie diese. Allgemein soll bei jedem Instrument(en)/teil nur die effektive Performance zu hören sein. Bsp: Toms beim Schlagzeug muten wenn sie nicht gespielt werden. Dasselbe gilt für alle anderen Einzelspuren wie z.B. Gesang, Gitarren usw. Wir bevorzugen es auch die Bassdrum zu säubern. In diesem Fall sollen lediglich die Kickschläge zu hören sein, die Snare, Cymbals, Hat, Toms dazwischen werden AUF DER KICKSPUR(EN) ebenfalls gemutet. Im Zweifelsfall: Der Kick muss immer vollständig zu hören sein!

Bei Verwendung von mehreren Mikrophonen pro Instrument/teil sollten natürlich sämtliche Säuberungen auf allen Mikrophonspuren vollzogen werden. Beispiel: Wenn der Kick, die Snare oder irgendein Instrument mit 2 oder mehreren Mikrophonen aufgenommen wurde, bitte auch all diese Mikrophonspuren entsprechend säubern.

Mit den vorangegangen Tipps kann pro Song je nach Spurumfang sehr viel Arbeit und somit Kosten eingespart werden!

## **Ich bitte um Verständnis, dass wir keinen (kostenlosen) Support zu Ihrer Arbeitsumgebung anbieten kann. Dies hat 2 Gründe:**

**1. Wir kennen nicht alles DAW's und Hardware basierten Host's dieser Welt. 2. Aufgrund der bereits schon kundenfreundlichen Preispolitik der Soundfabrik, ist**  es nicht möglich kostenloses "Troubleshooting" zu übernehmen.

**Als Regel gilt: Sobald die Einzelspuren bei uns im Projekt importiert werden, wird auf Aufwand/Pauschale gearbeitet. Falls nötig gilt der Stundentarif auch für Support in Bezug auf die von der Soundfabrik benötigten Audioformate. Bitte beachten Sie hierzu die Rubrik Preise:**

[http://www.soundfabrik.ch/recording\\_mastering\\_preise.php](http://www.soundfabrik.ch/recording_mastering_preise.php)

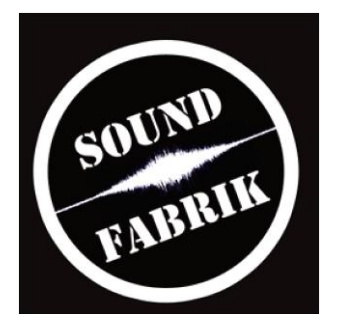

Um unnötige Kosten zu vermeiden sind hier einige wichtige Tipps für den noch etwas ungeübten User.

## **Folgende Tipps führen mit etwas Zeitaufwand und Eigeninitiative zum 100% korrekten Ergebnis:**

- **Testen:** Importieren Sie Ihre Exportierten Spuren in ein neues, leeres Projekt. Beginnen alle Spuren am selben Ort? Ist irgendetwas verschoben oder an der falschen Stelle? Ist das Audiofile im richtigen Format (Rechtsklick-Eigenschaften)? Bitte lokalisieren und beheben Sie das Problem. Und testen Sie erneut.
- Fragen Sie Freunde die mit der gleichen oder ähnlichen Arbeitsumgebung arbeiten.
- Durchsuchen Sie das Internet nach Tutorials und "How To Do's". Google findet alles.
- Fast jeder Hersteller von DAW's und ähnlichem bietet ein User Forum an. Durchsuchen Sie dieses Forum, oder posten Sie Ihre Problemschilderung. Oftmals sind die User eine eingeschworen Gemeinschaft die gerne anderen Usern hilft!
- Kontaktieren Sie den Hersteller.
- Schauen Sie im Manual (Handbuch) nach

## **Hier die Anforderung für die Anlieferung von Audiomaterial für Mixingaufträge, auch via diesem Link nachzulesen:**

## **[http://www.soundfabrik.ch/anlieferung\\_audiomaterial.php](http://www.soundfabrik.ch/anlieferung_audiomaterial.php)**

## **Anlieferung von Audio- Material**

# **Abmischung/Mixing:**

- Audiospuren im WAV Format, 24/32 Bit unbearbeitet, 44.100 KHz.
- Sämtliche Spuren müssen exakt den gleichen Startpunkt haben, auch wenn ein Instrument erst später im Song einsetzt. Bitte mit exakt einem Takt Vorlauf exportieren (Stille).
- Deaktivieren Sie bitte alle Plug-ins und Effekte und setzen sie die Fader und das Panning auf null. Nur wenn ein bestimmter Spezial-Effekt auf einer Spur bleiben soll, exportieren Sie diese Spur mit dem Effekt. Kein Clipping.
- Bitte benennen Sie die Spuren sinnvoll.
- Entfernen Sie alles von der Spur was nicht dort hingehört.
- Bitte geben Sie die Tempoangaben an.
- Senden Sie bitte **keine** Projektdateien von Cubase, Logic usw...
- Bitte keine abrupten Anfänge/Endings sofern nicht gewollt.
- Aktivieren Sie bei allen Spuren die "Zeitbasis zwischen musikalisch & linear umschalten", so dass das Tempo beim Importieren NICHT dem Host angepasst wird. Das sollte jedoch standardmässig in ihrer Arbeitsumgebung so voreingestellt sein.
- **Legen Sie ein Klangbeispiel von Ihrem Lieblingskünstler dazu, als Referenz.**

# **Wichtig: Je besser die Aufnahmequalität ist, umso besser wird der Mix klingen! Bitte**

**kontaktieren Sie uns um die Server Login Daten für den Upload zu erhalten.**

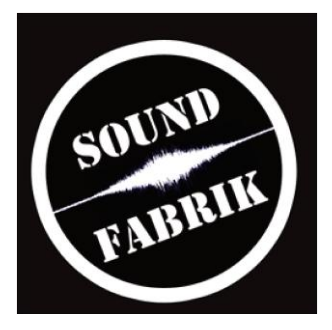

# **MASTERING**

# **Benötigte Formate für das Mastering:**

- Stereospur im WAF Format, 24/32 Bit 44.100 KHz.
- Bitte benennen Sie den Song immer korrekt.
- Bitte keine Effekte im Masterbus insertieren. Ein Brick Wall Limiter (der reguliert lediglich die Spitzen!) der mit maximal -2db bis -3db Gainreduction arbeitet darf bleiben. Im Zweifelsfall aber lieber deaktivieren.
- Legen Sie ein Klangbeispiel von Ihrem Lieblingskünstler dazu, als Referenz.
- Achten Sie darauf am Anfang/Ende des Songs 300 Ms Stille einzufügen beim Export. Bitte keine abrupten Anfänge/Endings sofern nicht gewollt.
- Falls Fade Outs gewünscht werden bitte angeben.
- Bitte entfernen Sie Knackser (falls möglich).
- Aktivieren Sie bei allen Spuren die "Zeitbasis zwischen musikalisch & linear umschalten", so dass das Tempo beim Importieren NICHT dem Host angepasst wird. Das sollte jedoch standardmässig in ihrer Arbeitsumgebung so voreingestellt sein.
- Prüfen Sie ob Ihre Stereospur Übersteuert (Clipping).

## **Ich bitte um Verständnis, dass wir keinen (kostenlosen) Support zu Ihrer Arbeitsumgebung anbieten kann. Dies hat 2 Gründe:**

**1. Wir kennen nicht alles DAW's und Hardware basierten Host's dieser Welt. 2. Aufgrund der bereits schon kundenfreundlichen Preispolitik der Soundfabrik, ist**  es nicht möglich kostenloses "Troubleshooting" zu übernehmen.

#### **Als Regel gilt: Sobald die Einzelspuren bei uns im Projekt importiert werden, wird auf Aufwand/Pauschale gearbeitet. Falls nötig gilt der Stundentarif auch für Support in Bezug auf die von der Soundfabrik benötigten Audioformate. Bitte beachten Sie hierzu die Rubrik Preise:**

## [http://www.soundfabrik.ch/recording\\_mastering\\_preise.php](http://www.soundfabrik.ch/recording_mastering_preise.php)

**Wichtig:** Es ist immer besser in den Mix zurückzugehen um Korrekturen vorzunehmen, als das im Mastering zu versuchen! Bei Soundfabrikinternen Komplettproduktionen verfahren wir immer so. Bitte kontaktieren Sie uns um die Server Login Daten für den Upload zu erhalten.

# **STUDIOGITARRIST:**

## **Anlieferung von (Audio) - Material**

- Je ein Playback mit und ohne (Midi) Gitarren (falls vorhanden) und mit exakt einem Takt "Count in" (Einzähler) via Metronom oder Hi Hat. Sollte präzise auf den Raster der Software passen. Bitte via Mail die Serverlogin Daten anfragen und via FTP Upload im WAV Format zuschicken.
- Tempoangabe des Tracks
- Referenzaufnahme bezüglich Sound und Stilistik.
- Akkordchart
- Detaillierter Notenchart für ausgeschriebene Passagen.

## **Die Lieferung der Daten an den Kunden erfolgt via FTP Upload oder Datenträger.**